2024/06/02 19:06 1/1 Using http

## **Using htop**

Appliance based MFEL units (where we provided the hardware and software) have htop installed by default. Installing htop on non appliance units I have found to be quite problematic.

I am now unsure if htop is installed by default, this needs confirmation

We can run htop from a command window by entering:

htop

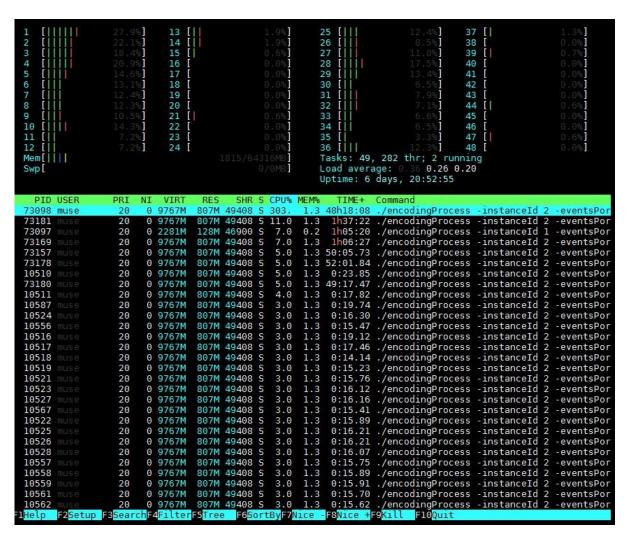

htop is a more graphical version of the Linux top command (which is available on all distros). htop is much better as displaying the resources of multi-processor systems.

From:

http://cameraangle.co.uk/ - WalkerWiki - wiki.alanwalker.uk

Permanent link

http://cameraangle.co.uk/doku.php?id=wiki:using\_htop&rev=1480582344

Last update: 2023/03/09 22:35

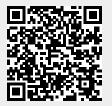